# **GovWay API di configurazione**

Analisi delle API di GovWay per la configurazione

# **Site: http://127.0.0.1:8080/govway/SOGGETTO/api-config/v1/**

## **Generated on Wed, 8 May 2024 01:47:30**

**ZAP Version: 2.12.0**

### **Summary of Alerts**

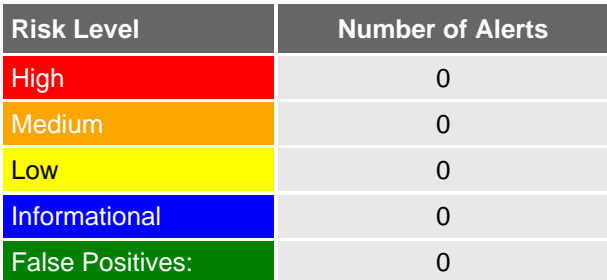

#### **Alerts**

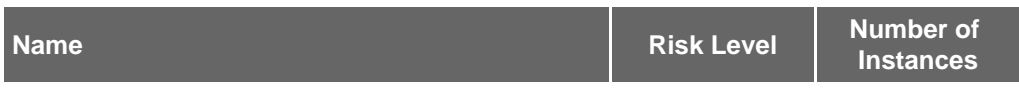

**Alert Detail**